#### **ADC Measurement**

## **Outline**

- **Introduction of ADC**
- Static testing
- Dynamic testing
- ⚫ Measurement example
- ⚫ Reference

## Introduction of ADC

- ⚫ Conversion of signal from analog to digital
- ⚫ Ideal 2-bit ADC
	- ◆ Input-output transfer curve

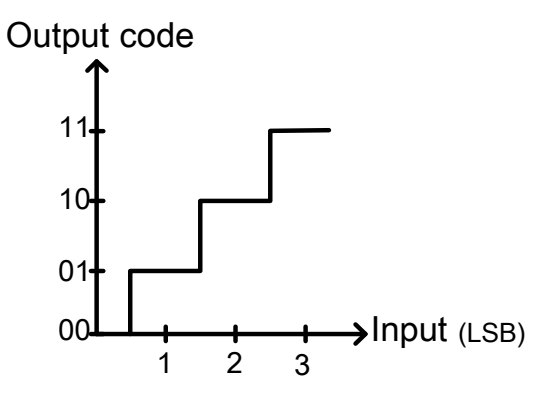

Quantization error

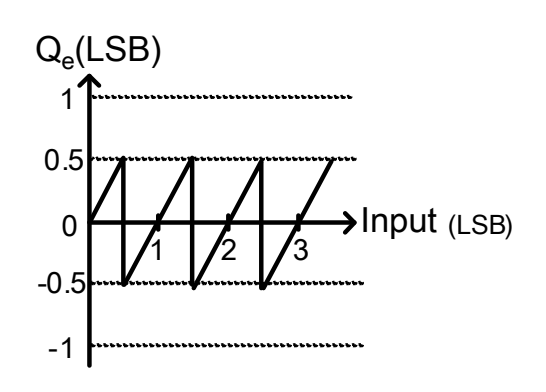

- ⚫ Non-ideal 2-bit ADC
	- ◆ Input-output transfer curve

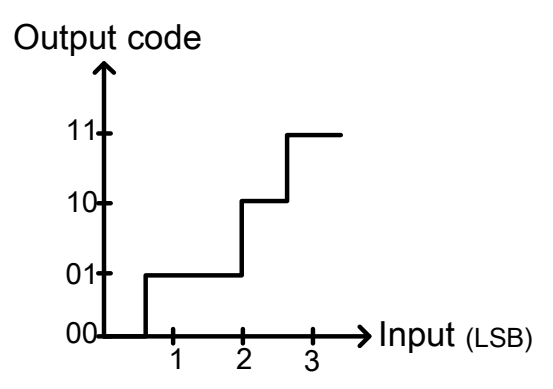

Quantization error

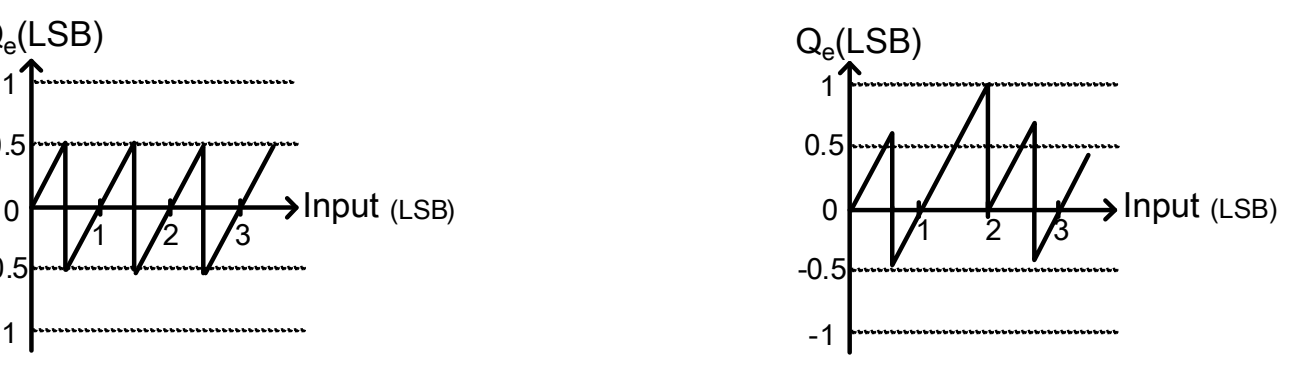

## Outline

- Introduction of ADC
- Static testing
	- ◆ Static errors
	- ◆ Histogram testing
		- ➢ Ramp signal
		- ➢ Sinusoidal signal
			- $\circ$  A<sub>sin</sub> Fitting Methods
			- $\circ$  Summary of A<sub>sin</sub> Fitting Methods
			- Normalization of transitions
			- Consideration of offset voltage
			- Illustration of relationship between threshold voltage and output code
			- The Influence of input amplitude to histogram
			- Verification of MATLAB code for static testing
	- ◆ Aperture Uncertainty Measurement
	- ◆ Limitation of number of sampling points

# Outline(Cont.)

- Dynamic testing
- ⚫ Measurement example
- ⚫ Reference

## Static Testing

- ⚫ Introduction of static errors with a 3-bit ADC
	- ◆ Offset
	- Gain error
	- ◆ Differential nonlinearity (DNL)
		- ➢ The difference between an actual step width and the ideal value of 1 LSB

 $\triangleright$  DNL(k)  $(\mathsf{k})$ , 1LSB  $DNL(k) = \frac{\text{code width}(k) - 1LSB}{(k) - 1}$ 

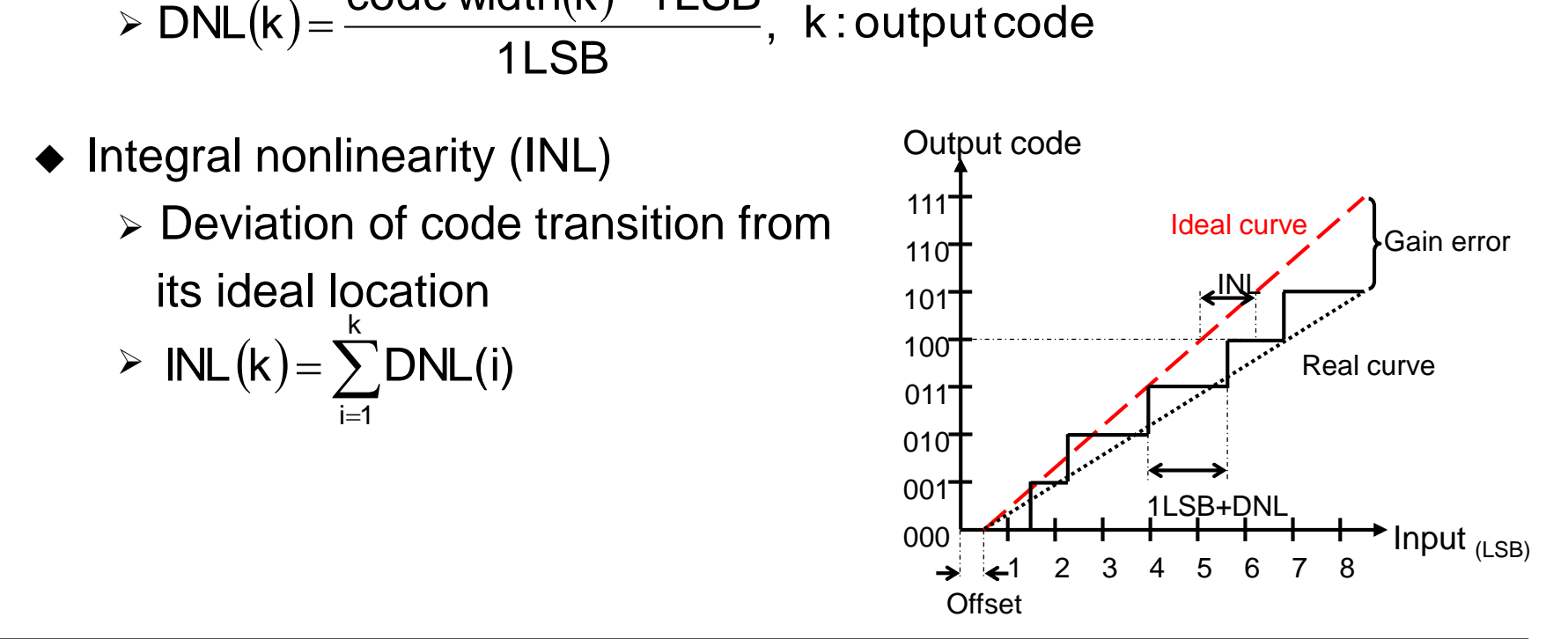

#### DNL<-1?

⚫ DNL is defined as:

$$
DNL(k) = \frac{\text{code width}(k) - 1LSB}{1LSB}
$$

- $\rightarrow$  DNL <-1 if and only if code width <0
- ⚫ Transfer curve of DNL <-1 case[8]

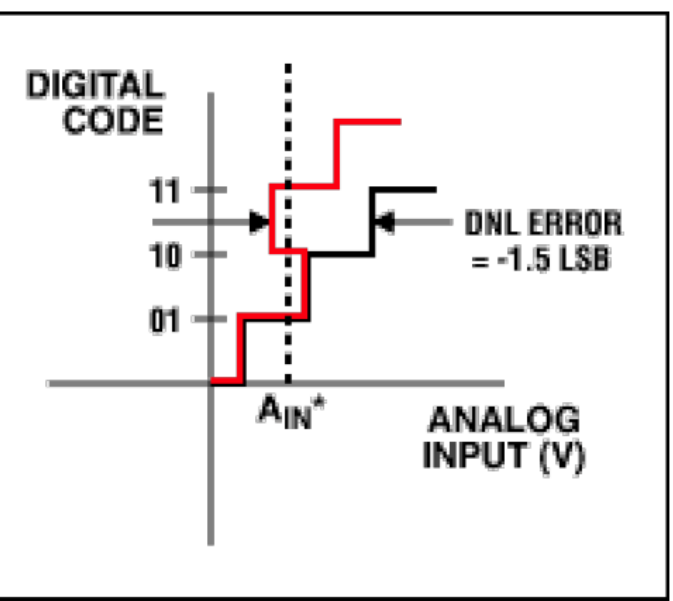

At  $A_{IN^*}$  the digital code can be one of three possible values. When the input voltage is swept, Code 10 will be missing.

Prof. Tai-Haur Kuo, EE, NCKU, Tainan City, Taiwan 13-7 <br>
2023

#### Measurement of DNL <-1

- Measurement detecting transition points[9]
	- ◆ LED display test
	- Integrating servo-loop test
	- ◆ Computer controlled servo-loop test
- ⚫ More than one output possibility with same input

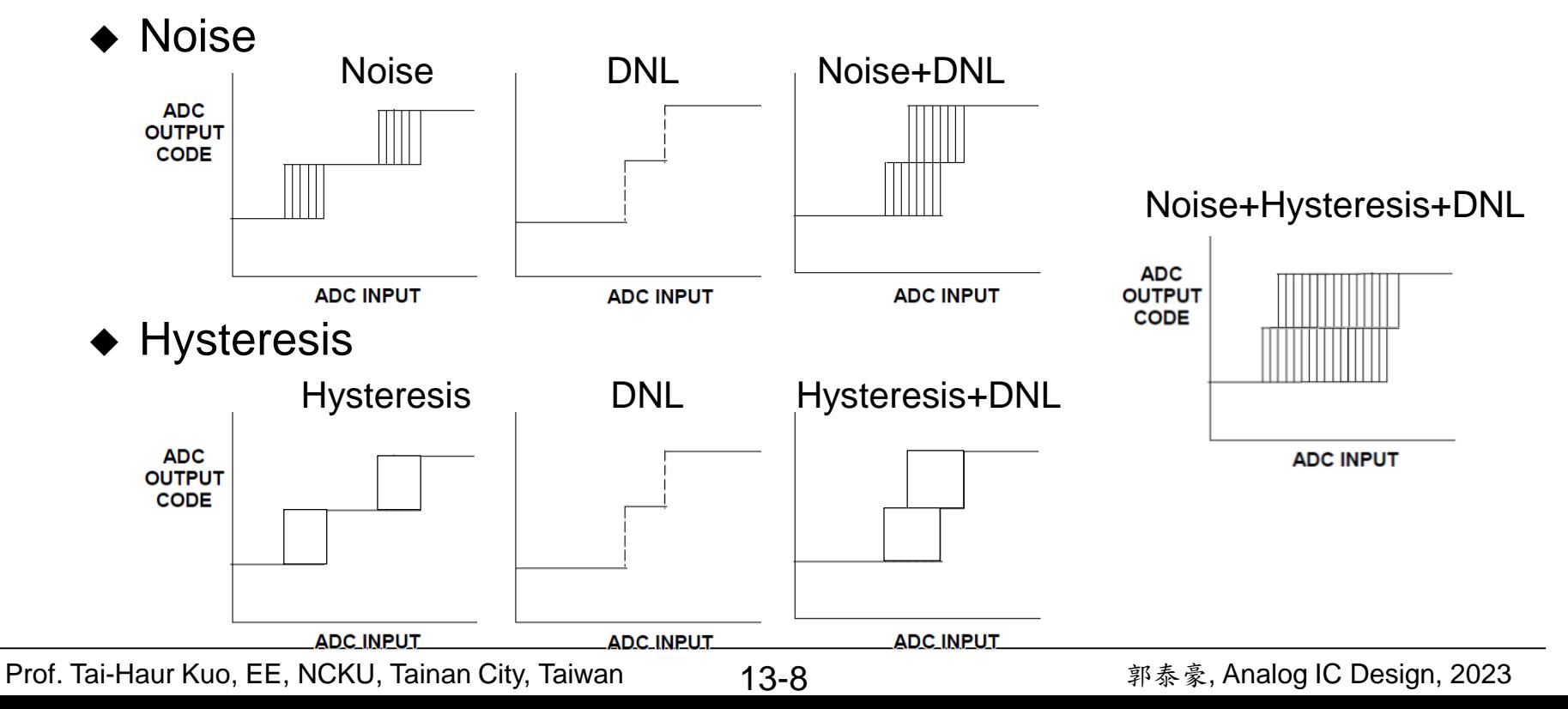

#### Combined Effect of Code transition Noise and DNL

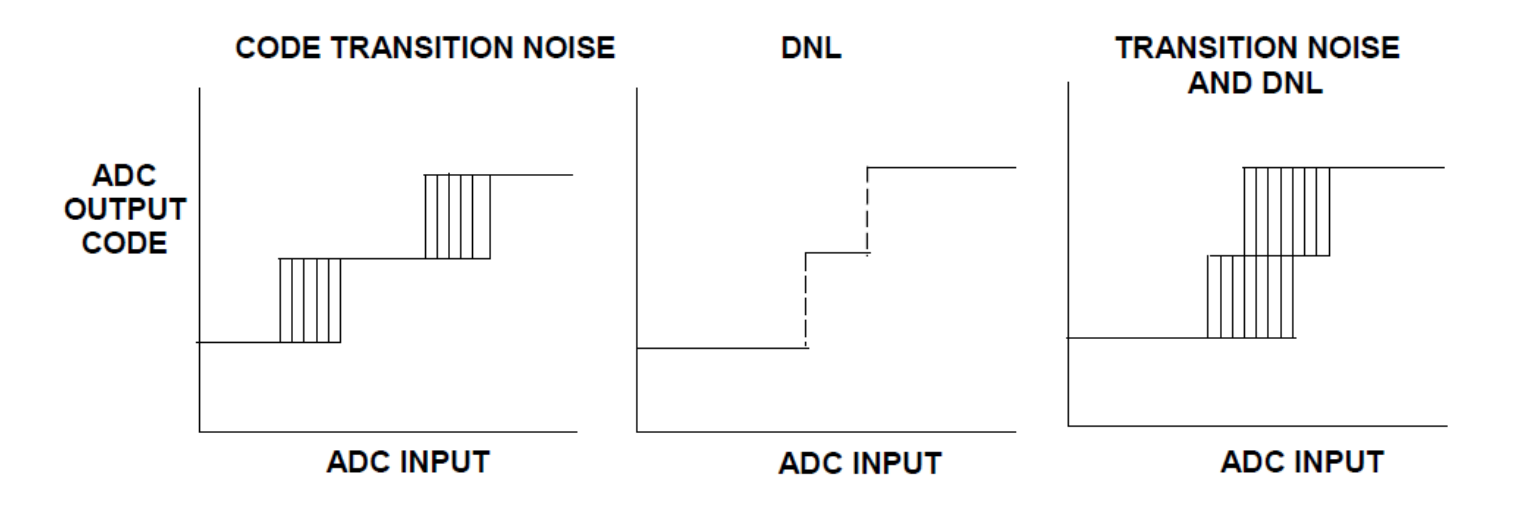

- "No missing codes" can be defined as a combination of transition noise and DNL which guarantees some level (perhaps 0.2 LSB) of noise-free code for all codes.
- ⚫ Within large noise, the manufacturer must define "noise levels" and "resolution" in some other way. Which method is used is less important, but the data sheet should contain a clear definition of the method used and the performance to be expected[10]

### Histogram Testing

#### **Features**

- ◆ Averaging effect of noise and hysteresis
	- $\rightarrow$  Suitable for very high resolution or wide bandwidth sampling ADCs
- ◆ Monotonic assumption

 $\rightarrow$  Not accurate while testing non-monotonic ADCs

- ⚫ Testing steps
	- ◆ Applying input signal (e.g. ramp wave, sinusoidal wave) with known probability density function (PDF)
	- ◆ Measurement of output PDF
	- ◆ Using histogram to calculate DNL and INL
- ➔ Widely used in modern static testing

## Histogram Testing with Ramp Signal

⚫ A linear triangular waveform which slightly exceeds both ends of the ADC range is usually used for testing

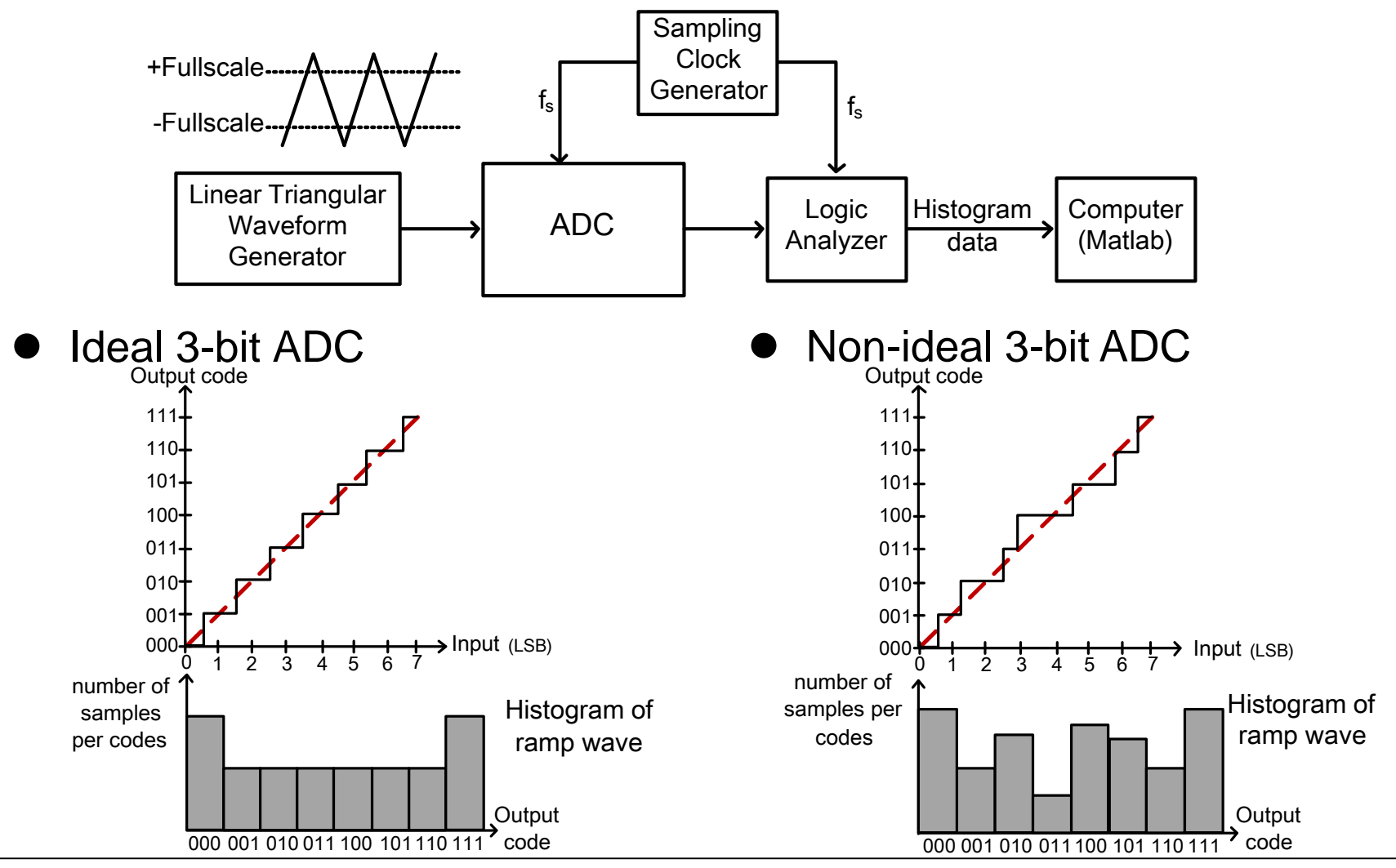

Prof. Tai-Haur Kuo, EE, NCKU, Tainan City, Taiwan 13-11 <br>
2023 <br>
2023

# Histogram Testing with Ramp Signal (Cont.)

- DNL calculation
	- ◆ Removing the histogram results of min. and max. output codes
	- ◆ Normalizing histogram results to mean value

 $(h(i))$  $(i) = \frac{h(i)}{mean(h(i))}$  $\Rightarrow$   $h_{normal}(i) = h(i)$ 

- ◆ Subtracting 1 from the normalized histogram to get DNL(i)  $\Rightarrow$  *DNL*(*i*) =  $h_{normal}(i) - 1$
- **INL** calculation

The formula of i-th INL is  $INL(i) = \sum_{i=1}^{n} DNL(k)$  (end-point) == 1 1  $(i) = \sum DML(k)$ *i k*  $INL(i) = \sum DNL(k)$ DNL(i)

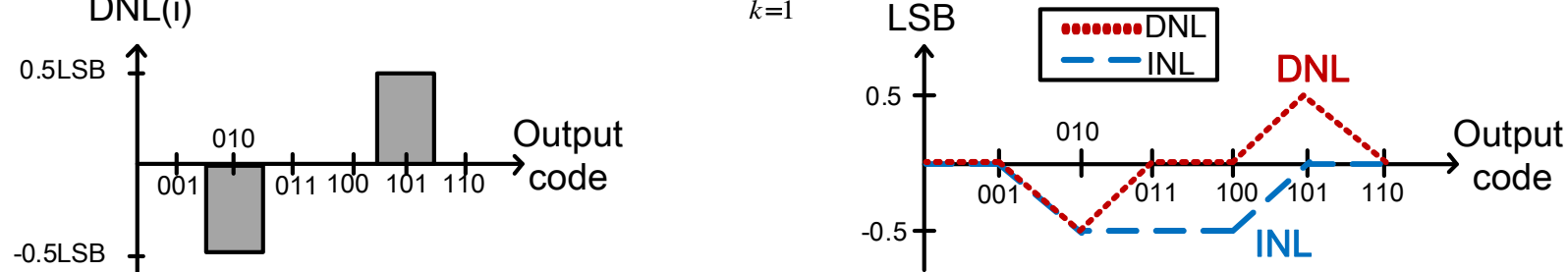

⚫ Disadvantage of histogram testing with ramp signal Hard to filter the out-of-band noise because triangle wave is composed by many different frequencies

$$
\Rightarrow \text{Ideal triangular wave: } x_{\text{triangle}}(t) = \frac{8}{\pi^2} (\sin(\omega t) - \frac{1}{9} \sin(3\omega t) + \frac{1}{25} \sin(5\omega t) + \cdots)
$$

Prof. Tai-Haur Kuo, EE, NCKU, Tainan City, Taiwan 13-12 **The Manual Analog IC Design, 2023** Prof. Tai-Haur Kuo, EE, NCKU, Tainan City, Taiwan

## Histogram Testing with Sinusoidal Signal

- ⚫ The probability density of sinusoidal signal
	- $\blacklozenge$  A<sub>sin</sub> is the amplitude of sine wave, V<sub>a</sub> and V<sub>b</sub> are any voltage in the interval of  $(-A_{\sin},A_{\sin})$
	- ◆  $P(V_a, V_b) = -\{\sin^{-1}[\frac{V_b}{4}] \sin^{-1}[\frac{V_a}{4}] \}$ , which  $V_b > V_a$ sin 1 sin  $=\frac{1}{2}$  { sin<sup>-1</sup>[ $\frac{v_b}{v_b}$ ] –  $\left[-\frac{a}{2}\right]$ , which  $V_1 > V_2 \cdots$ *A V A V*  $P(V_*, V_*) = -\frac{1}{2} \sin^{-1}[\frac{V_b}{2} - \sin^{-1}[\frac{V_a}{2}]$  $a \cdot \mathbf{b}$ Probability density of sinewave
	- ◆ Assume  $V_b V_a = 1$ LSB, converting continuous probability  $P(V_a,V_b)$  to discrete probability  $P(i)$

$$
\Rightarrow P(i) = \frac{1}{\pi} \{ \sin^{-1}\left[\frac{V_{LSB} \cdot (i - 2^{N-1})}{A_{sin}}\right] - \sin^{-1}\left[\frac{V_{LSB} \cdot (i - 1 - 2^{N-1})}{A_{sin}}\right] \} \rightarrow \text{voltage}
$$

- Let h(i) be the histogram result of n-th output code DNL can be calculated by  $P(V_a, V_b) = \frac{1}{\pi} \{ \sin^{-1}[\frac{V_b}{A_{\sin}}] - \sin^{-1}[\frac{V_a}{A_{\sin}}] \}$ , which  $V_b > V_a$  ... eq.(1)<br>Assume  $V_b$  -  $V_a$  = 1LSB , converting continuous<br>probability  $P(V_a, V_b)$  to discrete probability  $P(i)$ <br> $(i) = \frac{1}{\pi} \{ \sin^{-1}[\frac{V_{LSB} \cdot (i - 2^{$  $1 \cdots$ eq.(3)  $(i)$  $\tilde{\left( i\right) }$  $-1\cdots$  $P_{ideal}(i)$ *N*  $h(i)$ *ideal*  $\sum_{i=1}^{t}$  –1…eq.(3)  $\sum_{i=1}^{t} P_{ideal}(i)$ : PDF of ideal sine waveinput : number of sample points  $P_{ideal}(i)$ *N ideal t*
	- $\triangleleft$  However, this formula is unfeasible to get DNL because  $A_{sin}$  must be known with great precision
	- ◆ To overcome this problem, different methods are proposed by

# **A<sub>sin</sub> Fitting Methods**

- Method-1 from Maxim[11]
	- $\blacklozenge$  We can't get real amplitude information  $A_{in}$  and only know the estimated amplitude information  $A_{sin}$ 300 measured data(Ain=1.1)

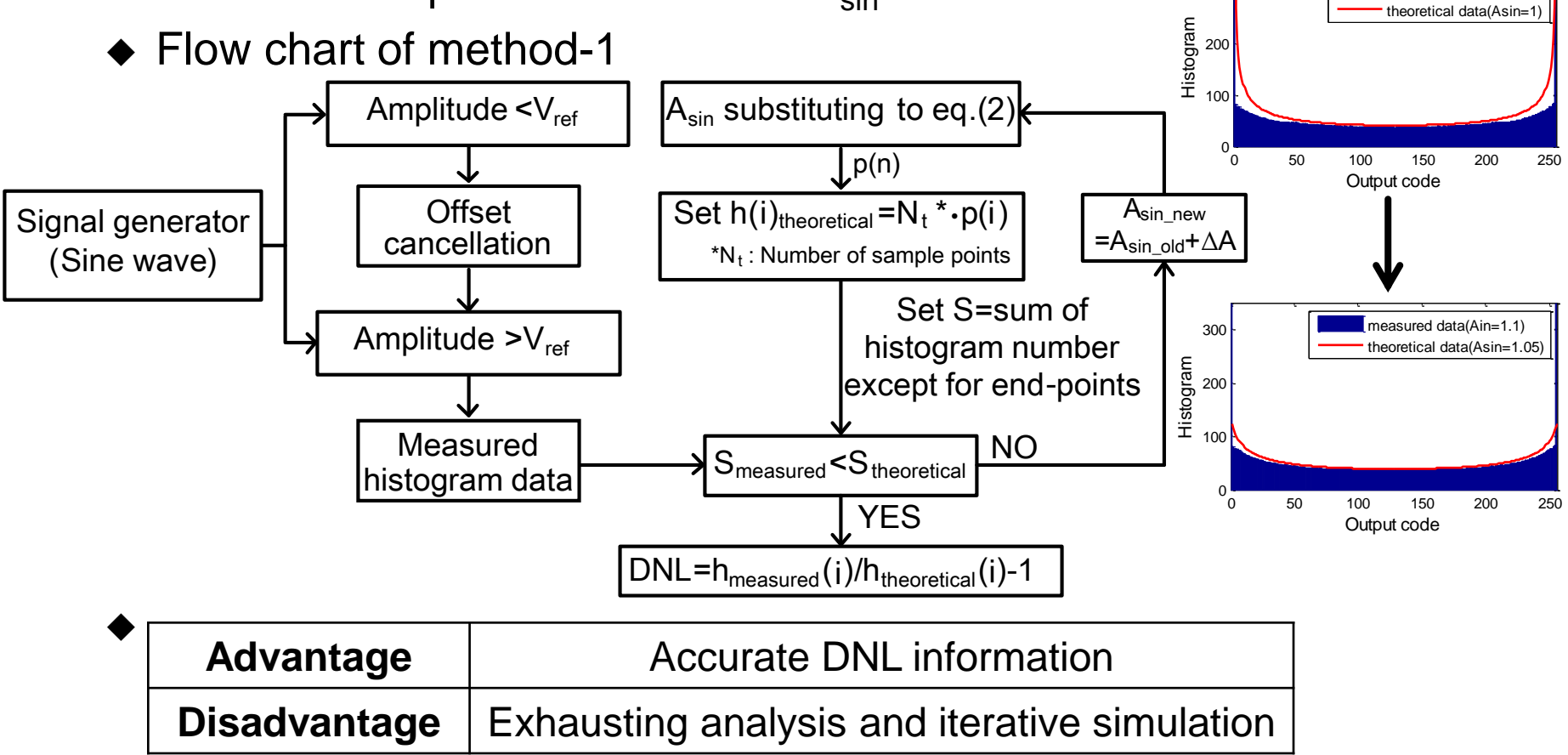

# A<sub>sin</sub> Fitting Methods (Cont.)

*V*

- Method-2 from ADI[10]
	- ◆ Procedure of DNL calculation
		- $\triangleright$  A<sub>sin</sub> should be estimated to eq.(4)  $(0) + h(2<sup>n</sup> - 1)$  2 sin ... I  $\int$  $\backslash$  $\overline{\phantom{a}}$  $\setminus$  $\left( \frac{N_t}{N_t + h(0) + h(2^N - 1)} \right)$ . π *N t t FS*  $N_{h} + h(0) + h$ *N*

which  $V_{FS} \approx$  full-scale voltage

 $\triangleright$  Estimated value of A<sub>sin</sub> from eq.(4) is used in eq.(2)

$$
\Rightarrow h(i)_{\text{theoretical}} = p(i) \cdot N_t
$$

- $\triangleright$  DNL could be calculated by eq.(3)  $\Rightarrow$  DNL(i) =  $\frac{n(t)_{measured}}{t}$  -1  $(i)$  $\left( i\right)$  $\Rightarrow$  DNL(i) =  $\frac{N}{I}$  measured – *measured h i h i DNL i*
- ◆ MATLAB verification

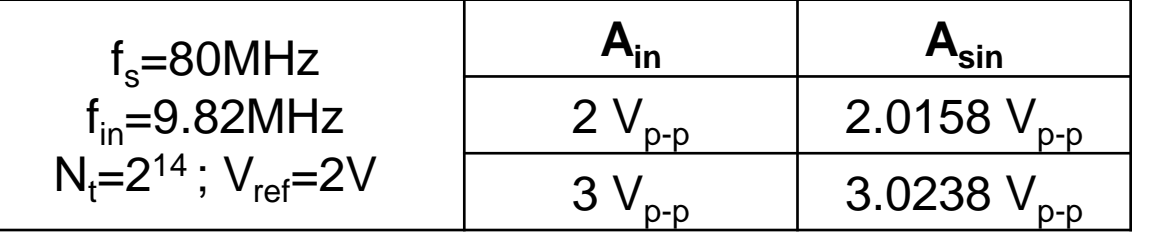

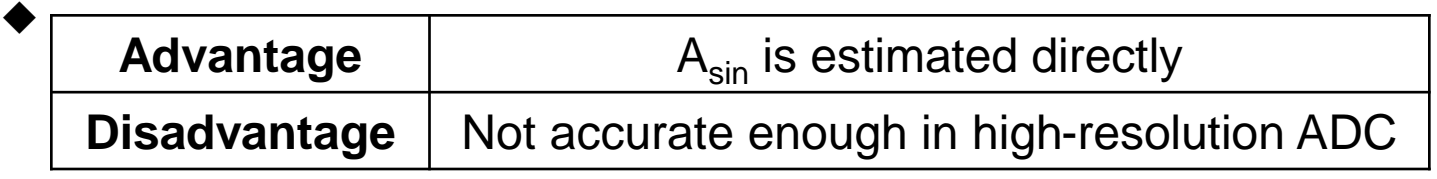

*theoretical*

# Summary of  $A_{sin}$  Fitting Methods

- In method-1: iteration times  $\propto$  accuracy
- ⚫ In method-2: accuracy of DNL information is not good enough in highresolution ADC
- Except A<sub>sin</sub> fitting methods, we could get accurate DNL information quickly by abandoning both ends codes<sup>\*</sup> information based on [1]
	- ◆ To get DNL information, recovering the real transition level from normalized transition level would be used
	- ◆ The details of this method will be introduced in the next pages
- \* Both ends codes is acquired from the measured codes

#### Normalization of Transitions

• Before normalizing, P(i) is replaced with  $\frac{h(i)}{N}$  in eq.(2) to calculate threshold voltage, V(i)

be to be normalized from the following formula. For example, 
$$
F(t)
$$
 is replaced with  $f_{N_t}$  in the threshold voltage,  $V(i)$ .\n\n
$$
P(i) = \frac{1}{\pi} \{ \sin^{-1} \left[ \frac{V_{LSB} \cdot (i - 2^{N-1})}{A_{\sin}} \right] - \sin^{-1} \left[ \frac{V_{LSB} \cdot (i - 1 - 2^{N-1})}{A_{\sin}}} \right] \}
$$
\n
$$
\Rightarrow \frac{h(i)}{N_t} = \frac{1}{\pi} \{ \sin^{-1} \left[ \frac{V(i)}{A_{\sin}} \right] - \sin^{-1} \left[ \frac{V(i-1)}{A_{\sin}}} \right] \}
$$
\n
$$
\Rightarrow V(i) = V(i-1) \cos(\frac{\pi \cdot h(i)}{N_t}) + \sin(\frac{\pi \cdot h(i)}{N_t}) \sqrt{A_{\sin}^2 - V^2(i-1)}
$$
\n\nSet boundary condition  $V(0) = -A_{\sin} \cos(\frac{\pi \cdot \sum h(i)}{N_t})$ \n
$$
\Rightarrow V(i) = -A_{\sin} \cos(\frac{\pi \cdot \sum h(i)}{N_t})
$$
\n
$$
V(i) can be normalized to A_{\sin}
$$
\n
$$
\Rightarrow V(i) = -\cos(\frac{\pi \sum h(i)}{N_t})
$$
\n
$$
\bullet
$$
 The full range of transitions is (-1, +1)\n
$$
\bullet
$$
 Before recovering the real transition, some as condition are necessary.

Set boundary condition 
$$
V(0) = -A_{\sin}
$$
  
\n $\Rightarrow V(i) = -A_{\sin} \cos(\frac{\pi \cdot \sum h(i)}{N_{t}})$ 

- $\bullet\;$  V(i) can be normalized to A<sub>sin</sub> )  $\left( i\right)$  $(i) = -\cos(i)$  $N_{_t}$ *h i*  $\Rightarrow V(i) = -\cos(\frac{\pi \sum_{i=1}^{n} x_i}{\sigma})$ 
	- $\blacklozenge$  The full range of transitions is (-1,+1)
	- ◆ Before recovering the real transition, some assumptions about initial

#### Consideration of Offset Voltage

- ⚫ Offset could be calculated by histogram
	- $\blacklozenge$  If V<sub>offset</sub>=0V, the number of codes above zero (N<sub>p</sub>) equals the number of codes below zero  $(\mathsf{N}_\mathsf{n})$
	- $\triangleleft$  Let  $p_p$  be the probability of positive sampled voltage which in the range of  $(0, A_{sin}+V_{offset})$ , and  $p_n$  is the probability of negative sampled voltage which in the range of  $(-A<sub>sin</sub>+V<sub>offset</sub>,0)$

$$
\Rightarrow V_{offset} = A_{\sin} \sin \left( \frac{\pi}{2} \cdot (p_p - p_n) \right) = A_{\sin} \sin \left( \frac{\pi}{2} \cdot (\frac{N_p - N_n}{N_t}) \right)
$$

⚫ Correction of transitions with offset error

$$
\blacklozenge V(i) = -A_{\sin} \cos(\frac{\pi \cdot \sum h(i)}{N_t}) + A_{\sin} \sin(\frac{\pi}{2} \cdot (p_p - p_n))
$$

 $\blacklozenge$  V(i) could also be normalized to A<sub>sin</sub>

$$
\Rightarrow V(i) = -\cos\left(\frac{\pi \cdot \sum h(i)}{N_i}\right) + \sin\left(\frac{\pi}{2} \cdot \left(\frac{N_p - N_n}{N_i}\right)\right)
$$

## Illustration of Relationship between Threshold

## Voltage and Output Code

- $\bullet$  Presentation of threshold voltage  $V(i)$  with a 4-bit example
	- $\blacklozenge$   $V(i) = -\cos(\frac{nn(i)}{n})$  $N_{\rm t}$  $V(i) = -\cos(\frac{\pi h(i)}{i})$
	- ◆ Input-output transfer curve

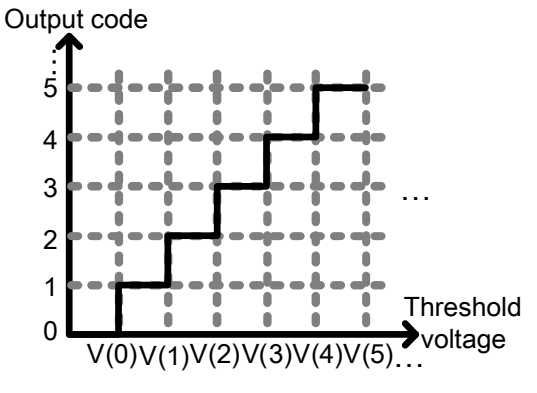

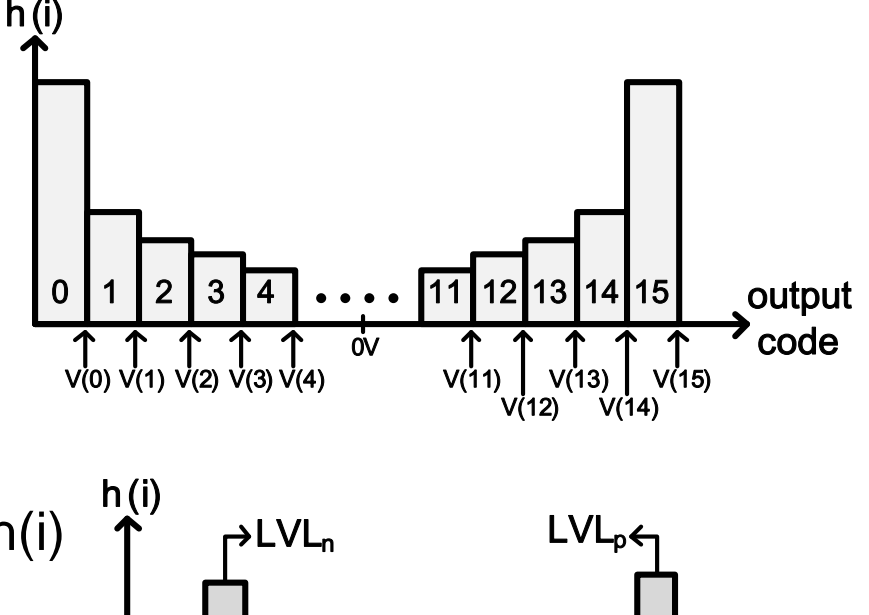

Definition of  $LVL_n$  and  $LVL_p$  $\blacklozenge$  LVL<sub>n</sub>: the output level with max. h(i) value in negative voltage  $\blacklozenge$  LVL<sub>p</sub>: the output level with max. h(i) value in positive voltage

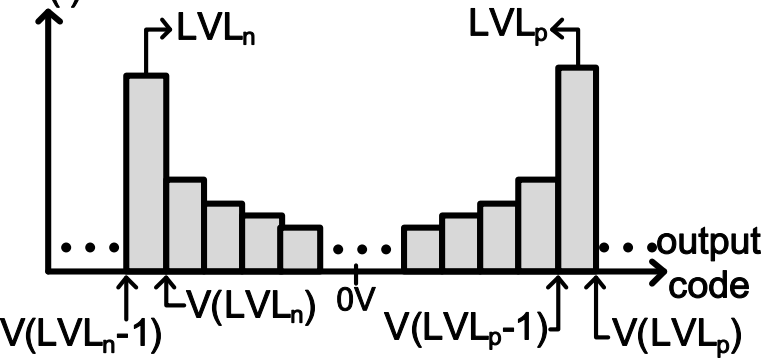

## The Influence of Input Amplitude to Histogram

- ⚫ There are three kinds of conditions under test
	- $\blacklozenge$  V<sub>peak</sub> is equals to V(LVL<sub>p</sub>)

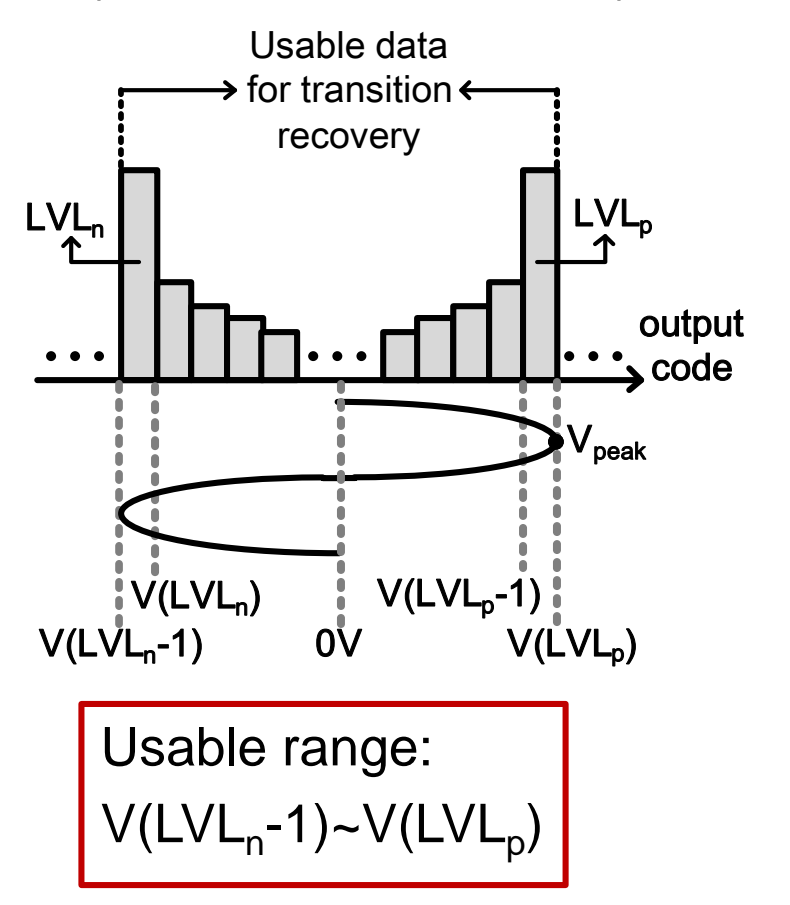

)  $\rightarrow$  V<sub>peak</sub> is slightly smaller than  $V(LVL_p)$ 

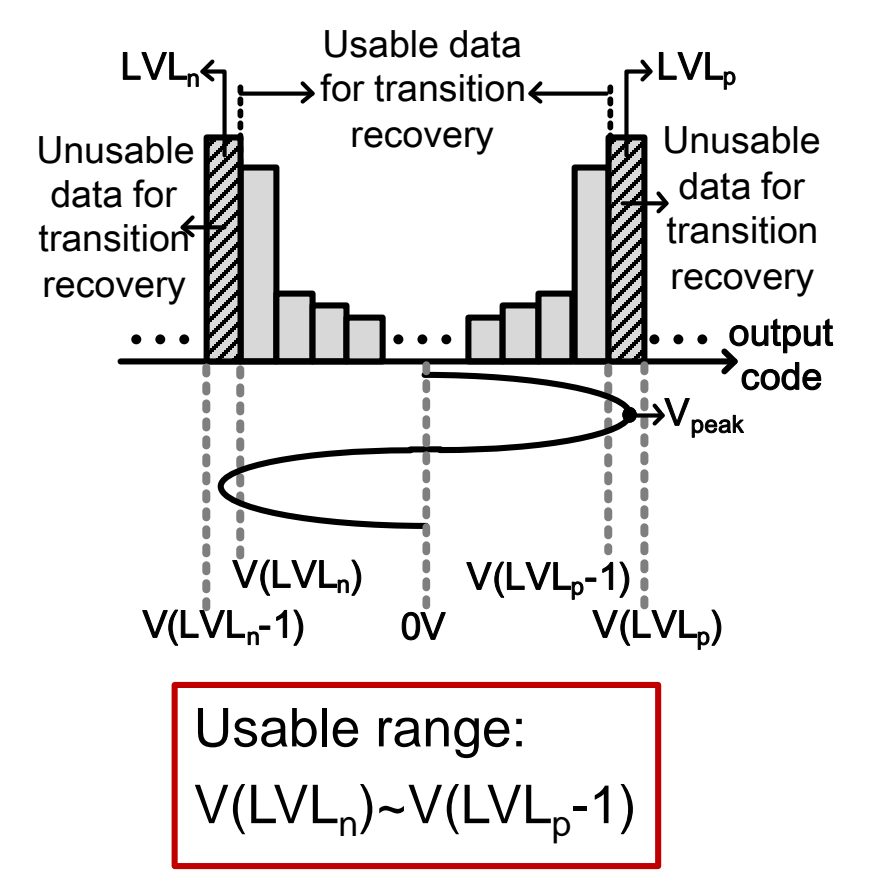

## The Influence of Input Amplitude to Histogram (Cont.)

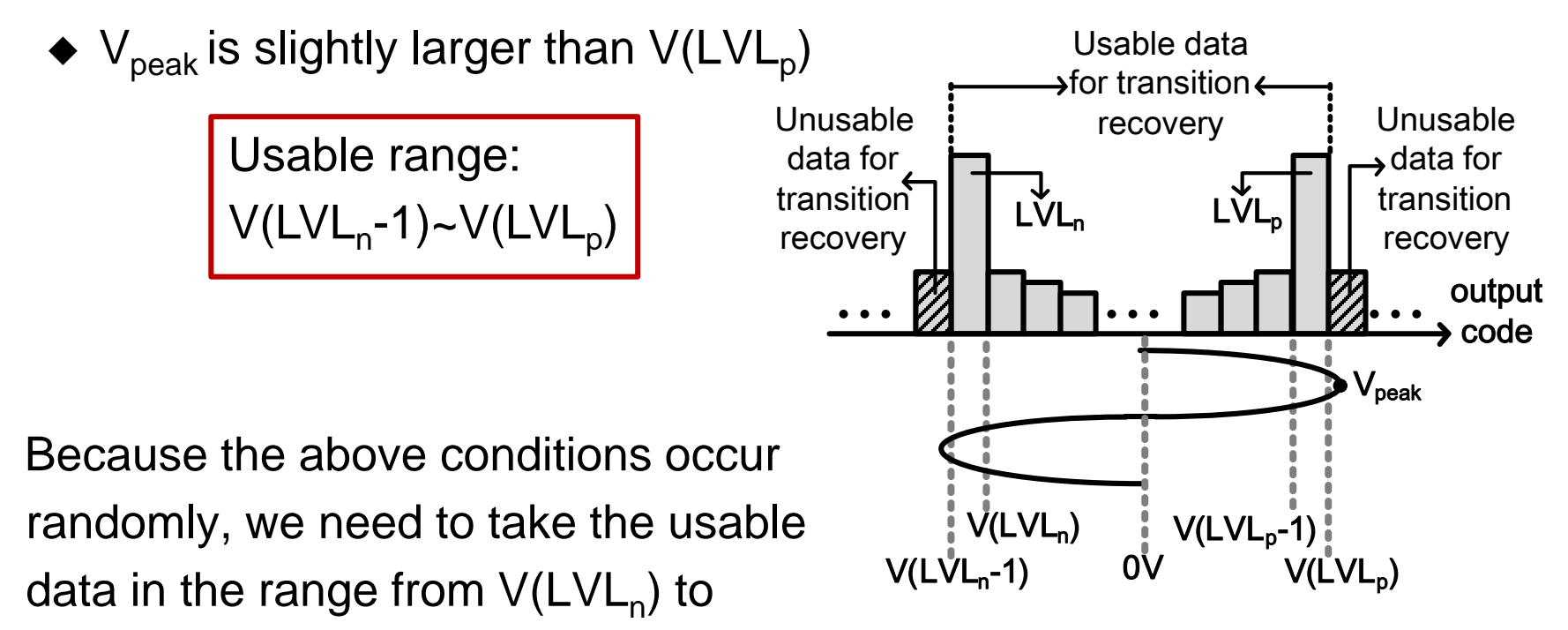

V(LVL<sub>p</sub>-1) in order to recover the correct transitions

- ⚫ DNL of unused codes are set to zero
	- ◆ DNL(0)=DNL(1)=・・・=DNL(LVL<sub>n</sub>)=0  $\ddot{\phantom{0}}$
	- ◆ DNL(LVL<sub>p</sub>)=DNL(LVL<sub>p</sub>+1)= $\cdot \cdot$  =DNL(2<sup>bit</sup>-1)=0  $\ddot{\phantom{0}}$

#### Calculation of DNL and INL

- ⚫ Recovery of the real transitions from normalized transitions
	- $\blacklozenge$  Find the LVL<sub>n</sub> and LVL<sub>p</sub>
	- $\triangle$  Create the transitions normalized to A<sub>sin</sub>

$$
V(i) = -\cos\left(\frac{\pi \cdot \sum h(i)}{N_t}\right) + V_{offset} = -\cos\left(\frac{\pi \cdot \sum h(i)}{N_t}\right) + \sin\left(\frac{\pi}{2} \cdot \left(\frac{N_p - N_n}{N_t}\right)\right)
$$

▶ Recover the normalized transitions to real voltage

$$
V_{real}(i) = \frac{\text{Difference between}V(LVL_{p} - 1)\text{ and}V(LVL_{n}) \text{ for real transitions}}{\text{Difference between}V(LVL_{p} - 1)\text{ and}V(LVL_{n}) \text{ for normalized transitions}} \cdot V(i)
$$
\n
$$
= \frac{(LVL_{p} - LVL_{n} - 2) \cdot V_{LSB}}{V(LVL_{p} - 1) - V(LVL_{n})} \cdot V(i)
$$

 $\rightarrow$  The transitions from V(LVL<sub>n</sub>) to V(LVL<sub>p</sub>-1) are recovered

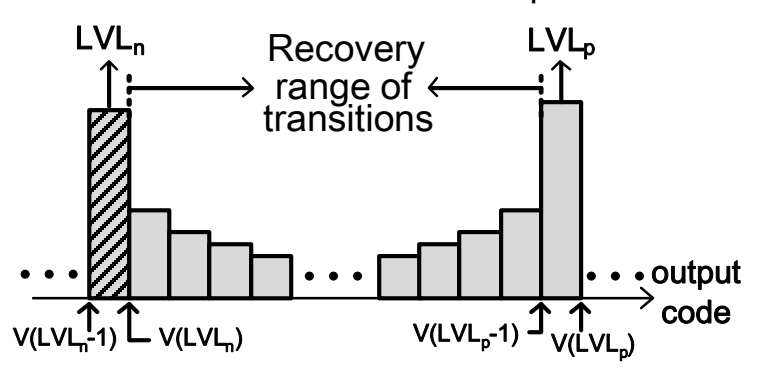

# Calculation of DNL and INL (Cont.)

⚫ DNL and INL can be calculated with recovered transitions

• 
$$
DNL(i) = V_{real}(i) - V_{real}(i-1)
$$
, which  $i = (LVL_h + 1) \sim (LVL_p - 1)$ 

◆ Based on previous assumption, DNL of unused code are set to zero

$$
\geqslant DNL(0)=DNL(1)=\ldots=DNL(LVL_n)=0
$$

> DNL(LVL<sub>p</sub>)=DNL(LVL<sub>p</sub>+1)=...=DNL(2<sup>bit</sup>-1)=0

• 
$$
INL(i) = \sum_{k=0}^{i} DNL(k)
$$
, which  $i = 0 \sim (2^{bit} - 1)$ 

## Verification of MATLAB Code for Static Testing

⚫ Artificial non-ideal ADC with given DNL

◆ Set DNL(500)=0.8, DNL(501)=-0.8, DNL(230)=0.4, DNL(231)=-0.4

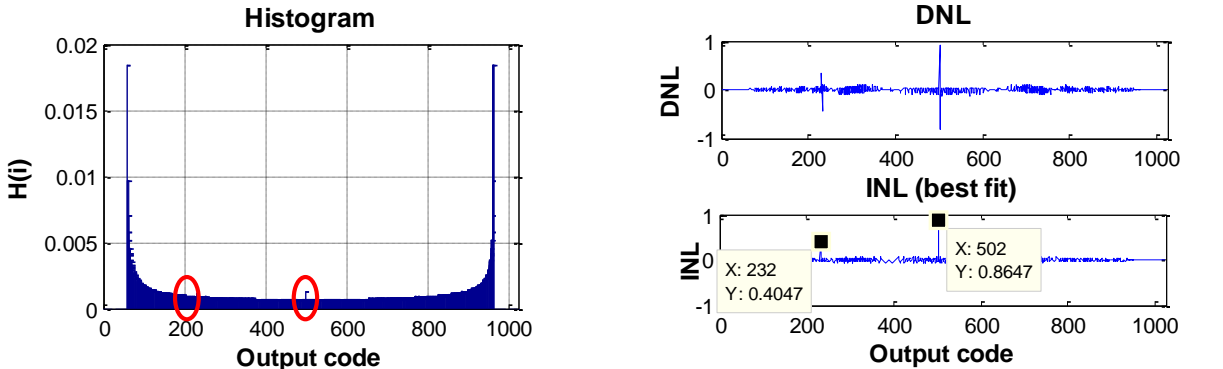

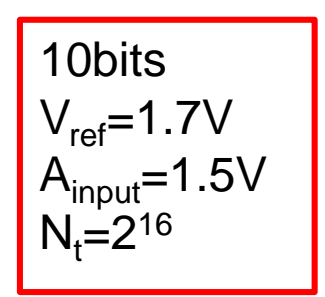

➢ Comparison between different conditions

|                             | DNL(500) | DNL(501) | DNL(230) | DNL(231) |
|-----------------------------|----------|----------|----------|----------|
| All $DNL(i)=0$              |          |          |          |          |
| <b>Verification results</b> | 0.04     | 0.04     | $-0.051$ | $-0.049$ |
| Given DNL(i)                | 0.8      | $-0.8$   | 0.4      | $-0.4$   |
| <b>Verification results</b> | 0.905    | $-0.83$  | 0.3557   | $-0.457$ |

This method is verified in the artificial ADC

#### Aperture Uncertainty Measurement

- ⚫ Locked histogram testing [13]
	- $\bullet$  Set f<sub>in</sub> equals to f<sub>s</sub>

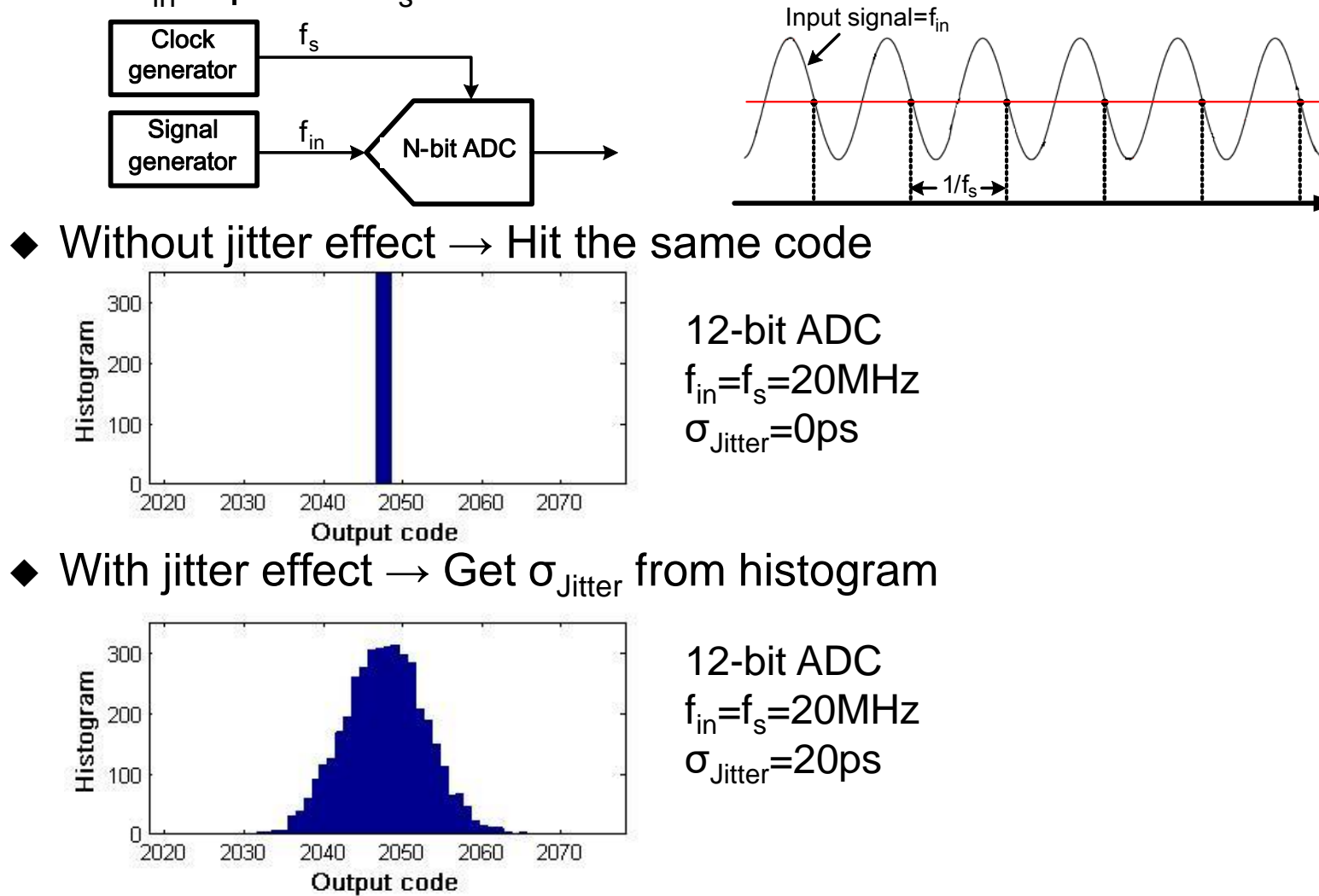

Prof. Tai-Haur Kuo, EE, NCKU, Tainan City, Taiwan 13-25 <br>
2023 <br>
25

t

## Limitation of Number of Sampling Points

 $\bullet$  Number of sample points  $(N_t)$ 

2

*Z*

 $\geq$ 

*t*

*N*

2

 $\alpha$ <sup>2</sup>  $\cdot \pi \cdot 2^{N-1}$ 

 $\beta$ 

2  $\bigcap N-1$ 

2

*N*

◆

N : Number of bit

 $\beta$  : DNL resolution in  ${\rm LSB}$ 

 $Z_{\alpha}$  : Number of standard deviations from the mean values  $\frac{a}{2}$ 

- $\blacklozenge$  Calculated DNL lies in range  $(\mu Z_{\alpha\sigma}/\sigma, \mu + Z_{\alpha\sigma}/\sigma)$  with 100(1-a) percent probability, where μ is excepted value ,σ is standard deviation and α is chosen desired confidence level 2 2
- $\triangle$  Standard normal distribution table for the given  $\alpha$

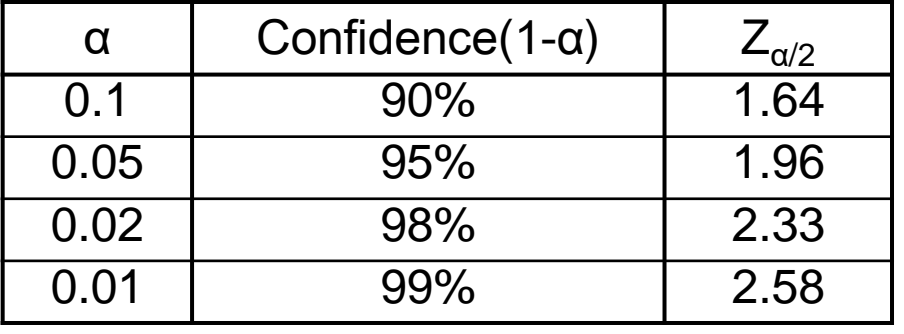

◆ Example of a 10-bit ADC with 0.01LSB precision and 99% confidence 26 2 2  $\bigcap_{10-1}$  $107067890 \approx 2$ 0.01  $2.58^2 \cdot \pi \cdot 2$  $=10/00/890 z$  $\geq \frac{2.58 \cdot \pi}{4}$  $\pi\cdot 2^{10-}$  $N_{_t}$ 

Prof. Tai-Haur Kuo, EE, NCKU, Tainan City, Taiwan 13-26 <br>
2023 <br>
2023

## **Outline**

- ⚫ Introduction of ADC
- Static testing
- ⚫ Dynamic testing
	- ◆ Coherent sampling
	- Introduction of window function
	- ◆ Performance metrics of dynamic testing
	- ◆ ENOB Calculation
- ⚫ Measurement example
- **Reference**

## Coherent Sampling

⚫ Relationship between input frequency, sample frequency, number of cycles and number of samples veen input frequency, sample frequency, n<br>er of samples<br>f<sub>in</sub> : input frequency,N<sub>cycles</sub> : number of cycles

, or samples<br> $\mathbf{c}_\mathsf{in}$  : input frequency, $\mathsf{N}_\mathsf{cycles}$ *cycles in N f*

 $f_{\text{in}}$  : input frequency, $\mathsf{N}_{\text{cycles}}$  : number of cycles<br> $f_{\text{s}}$  : sample frequency ,  $\mathsf{M}_{\text{samples}}$  : number of samples  $_{\rm s}$  . Samples requency, ivi $_{\rm samples}$ *samples s M f*  $\Rightarrow \frac{e^{in}}{e^{in}} =$ 

- ◆ Non-coherent sampling
	- ➢ N*cycles* is non-integral
		- $\circ$  In frequency domain  $\rightarrow$  leakage effect
		- $\circ$  In time domain  $\rightarrow$  discontinuity  $\leftarrow$
	- ➢ N*cycles* is integral but N*cycles* and Msamples are not co-prime ○ Discontinuity elimination
		- Periodicity of quantization error
- ◆ Coherent sampling
	- ➢ N*cycles* is prime number
		- Quantization error is not periodic
- ⚫ Another method of solving discontinuity is applying window

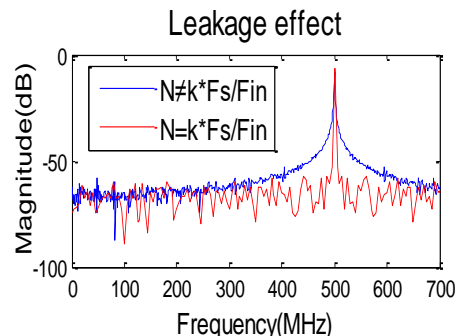

800 900 1000 1100

If N=1027

-1

-0.5

0 I

0.5

1

#### Introduction of Window Function

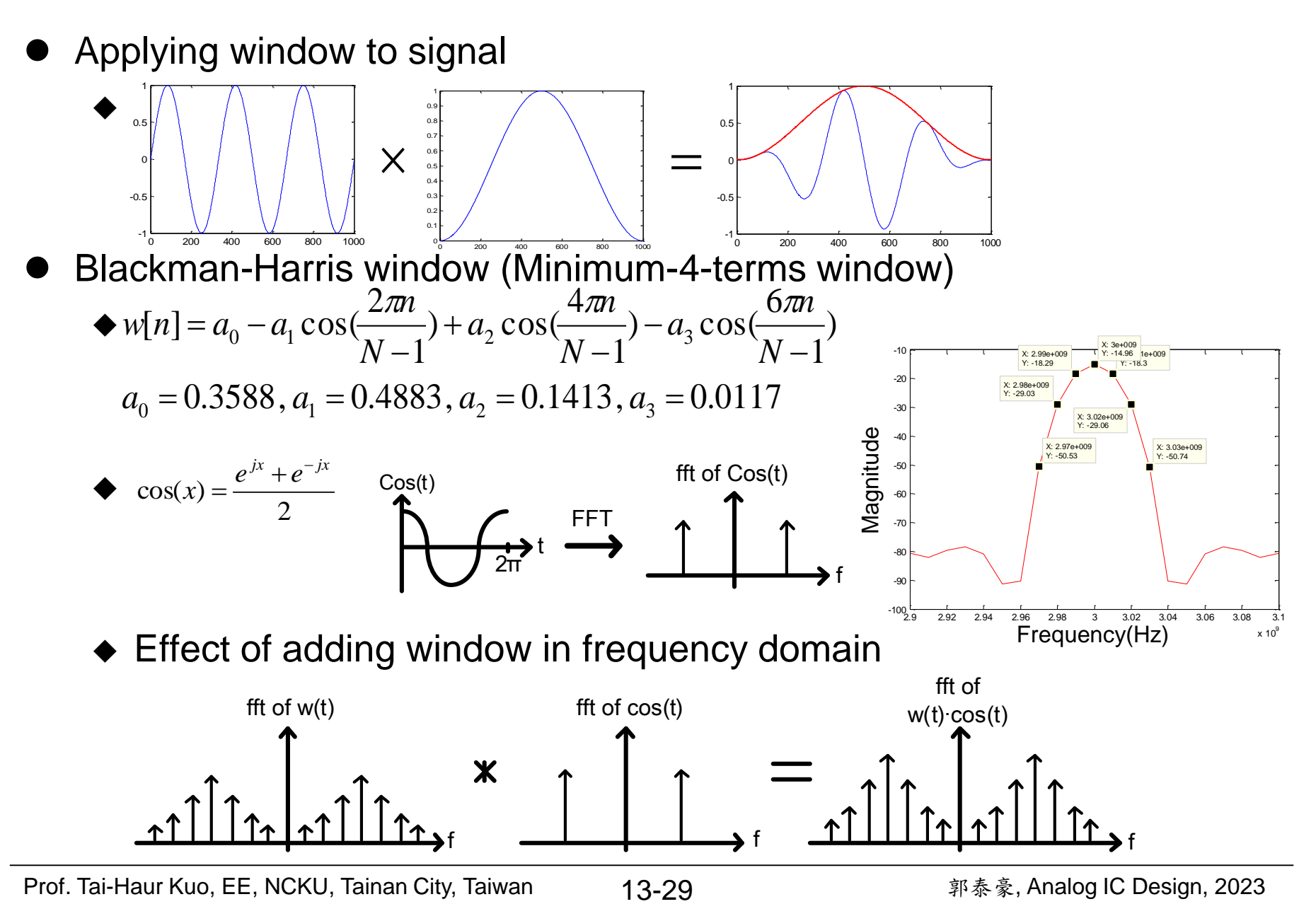

#### Performance Metrics of Dynamic Testing

⚫ SNR(Signal-to-Noise Ratio)

$$
SNR = 10 \cdot \log_{10}(\frac{P_{signal}}{P_{noise}})
$$

⚫ SNDR(Signal-to-Noise and Distortion Ratio)

$$
SNDR = 10 \cdot \log_{10}(\frac{P_{signal}}{P_{noise} + P_{distortion}})
$$

⚫ Total Harmonic Distortion + Noise

$$
THD + N = \left(\frac{P_{noise} + P_{distortion}}{P_{signal}}\right) \times 100\%
$$

⚫ Spurious-Free Dynamic Range

$$
SFDR = 10 \cdot \log_{10}(\frac{P_{signal}}{P_{\text{max}-\text{tone}}})
$$

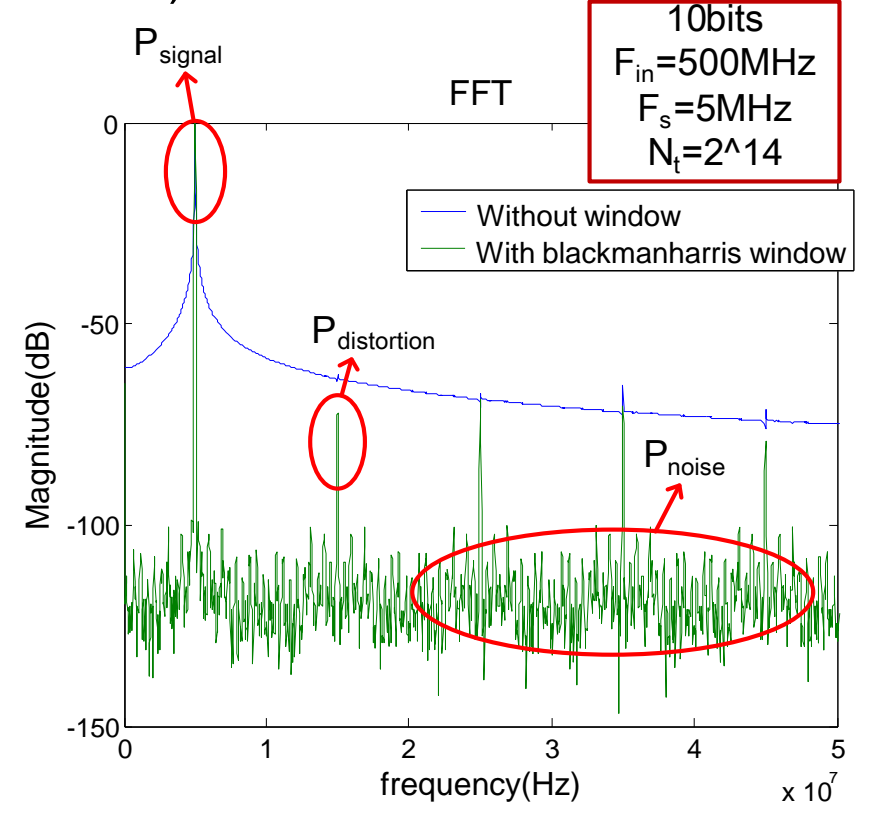

#### ENOB Calculation

- ⚫ Two methods for ENOB calculation
	- $\blacklozenge$  Sine wave curve fitting [10], [12]
		- ➢ Measured data are acquired by logic analyzer and processed by

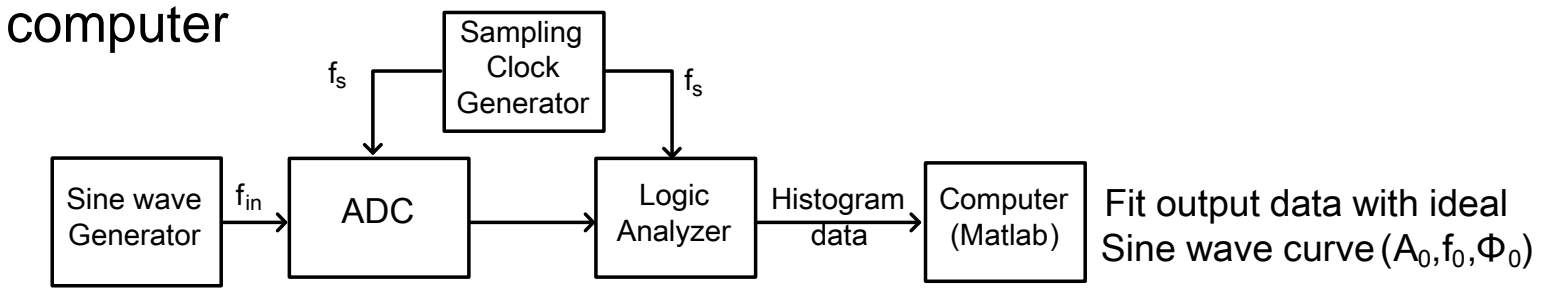

> Fit the measured data with the sine wave  $\mathsf{A}_0$ sin(2πf<sub>in</sub>t+Φ<sub>0</sub>)+V<sub>os</sub>

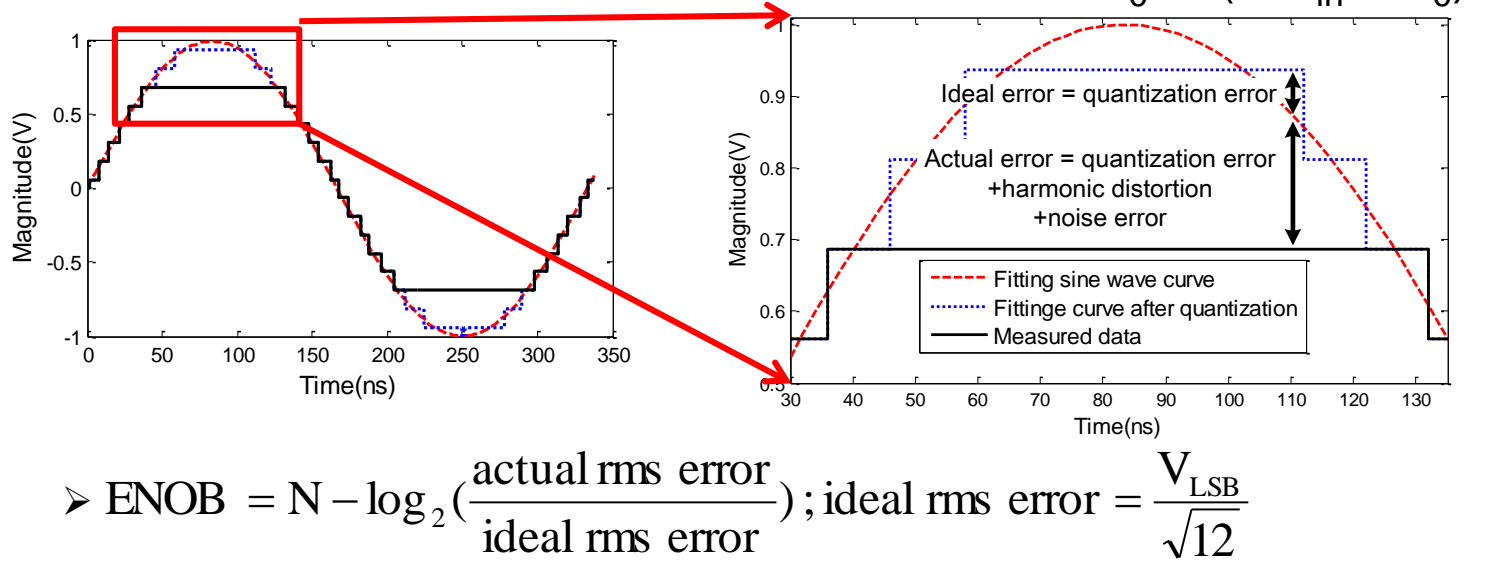

Prof. Tai-Haur Kuo, EE, NCKU, Tainan City, Taiwan 13-31 **Prof. Tai-Haur Kuo, EE, NCKU**, Tainan City, Taiwan 13-31

## ENOB Calculation(Cont.)

◆ Relationship between SNDR and ENOB [1]

> With full-scale input  
\n
$$
ENOB = \frac{SNDR - 1.76}{6.02}
$$
 (bit)  
\n>9 Without full-scale input  
\n
$$
ENOB = \frac{SNDR - 1.76 + Δx}{6.02}
$$
 (bit)  
\n
$$
Δx ≈ Level of signal below full-scale (dB)
$$

## Outline

- Introduction of ADC
- Static testing
- ⚫ Dynamic testing
- ⚫ Measurement example
	- ◆ Setup of ADC measurement
	- ◆ Static testing
		- ➢ Relationship between DNL and number of sample points
		- $\triangleright$  Mismatch between A<sub>in</sub> and A<sub>sin</sub>
		- ➢ Comparison of static performance
- **Reference**

#### ADC Measurement Setup

#### ⚫ ADC measurement setup

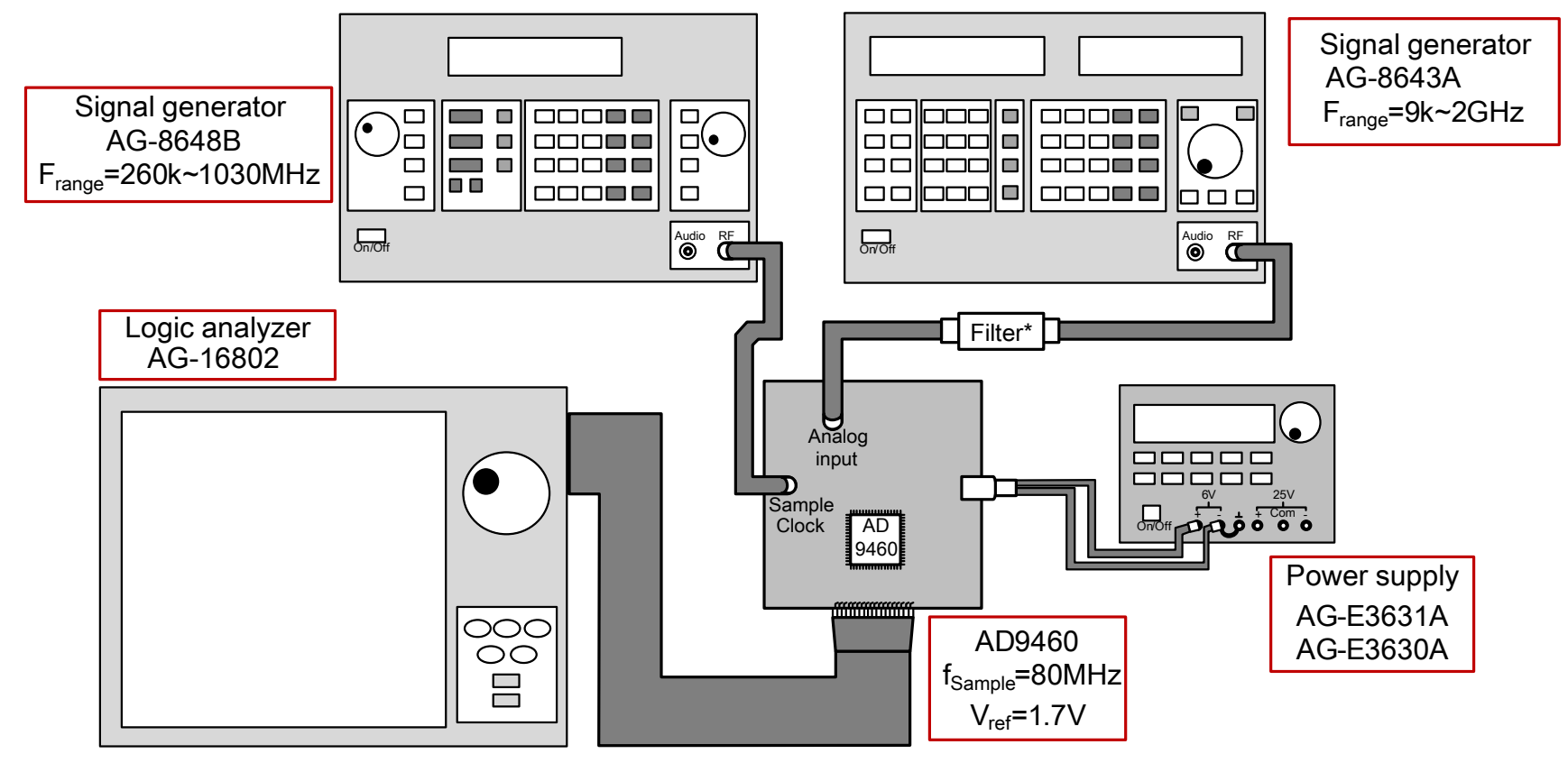

- ⚫ \*Filter
	- ◆ Low pass filter:TTE-LC7-10M-LPF
	- Band pass filter: K&L-5M-BPF

#### Relationship between DNL and Number of Sample Point

- 16-bit ADC with  $f_{clock} = 80MHz$ ,  $A_{clock} = 1.5V_{p-p}$ ,  $f_{in} = 9.41MHz$ ,  $A_{in} = 3.03V_{p-p}$ 
	- ◆ Assume DNL lie in range  $(\mu Z_{\alpha}/\sigma, \mu + Z_{\alpha}/\sigma)$  with 95% probability 2 2  $\mu \!-\! Z_{\alpha/}\sigma,\mu \!+\! Z_{\alpha/}\sigma$

$$
\text{DNL resolution, } \beta \ge \sqrt{\frac{Z_{\alpha/2}^2 \cdot \pi \cdot 2^{N-1}}{N_t}}
$$

- ◆ The limitation of logic analyzer
	- $\geq$  The max. number of output data is 2<sup>20</sup>
	- $\triangleright$  To get larger N<sub>t</sub>, output data should be exported for many times

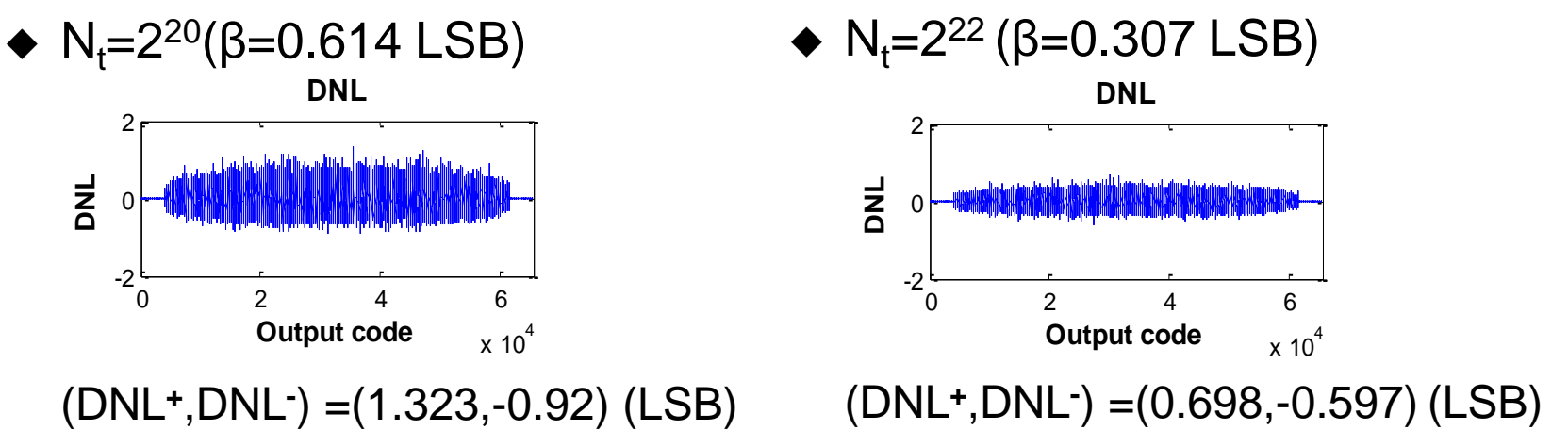

#### $\rightarrow$  Higher N<sub>t</sub> would get more accuracy of static testing

#### Mismatch between  $A_{in}$  and  $A_{sin}$

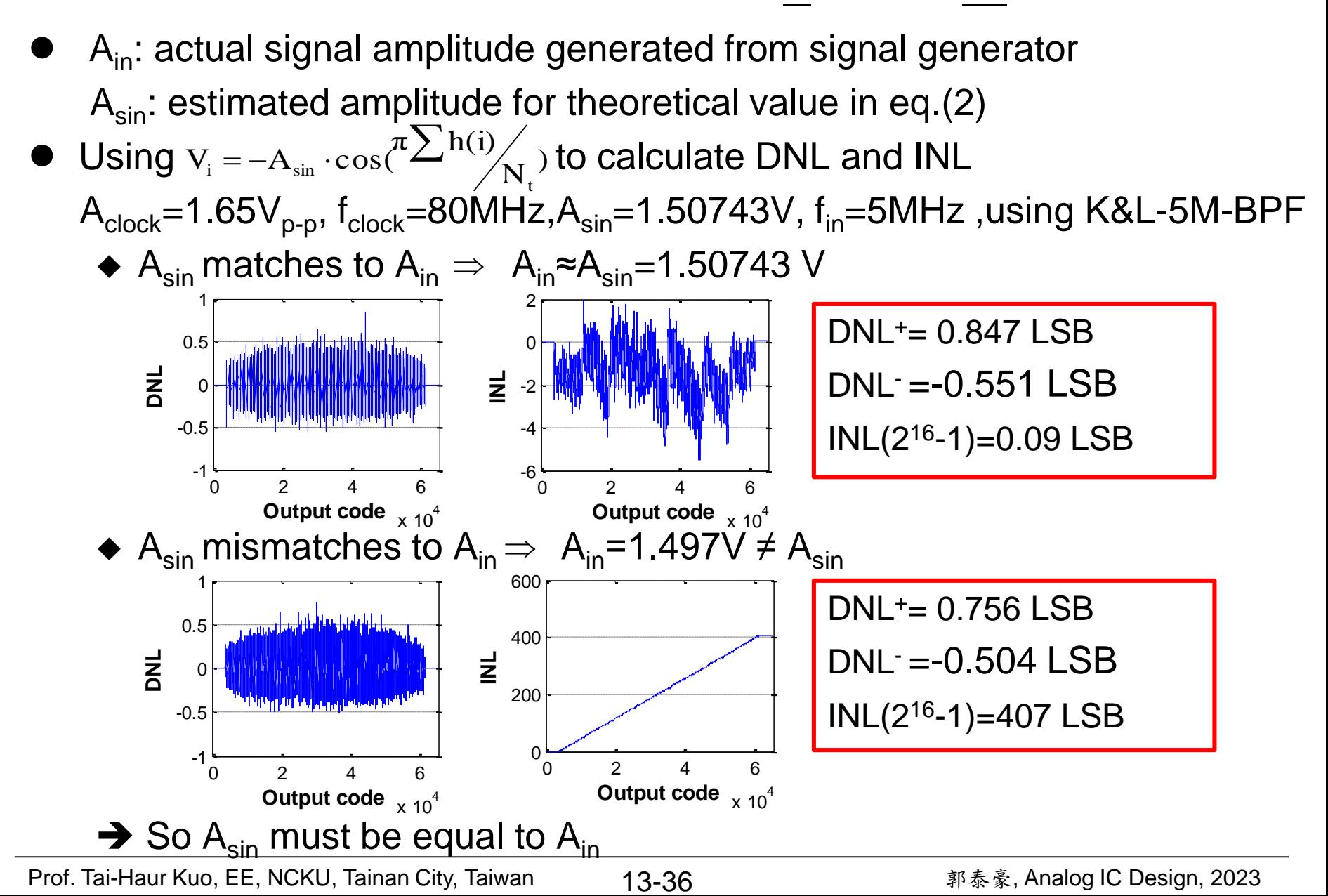

#### Mismatch between  $A_{in}$  and  $A_{sin}$  (Cont.)

Using the method of calculating DNL and INL from P18~P19 A<sub>clock</sub>=1.65V<sub>p-p</sub>, f<sub>clock</sub>=80MHz,A<sub>sin</sub>=1.50743V, f<sub>in</sub>=5MHz,using K&L-5M-BPF ◆ A<sub>sin</sub> matches to A<sub>in</sub>  $\Rightarrow$  A<sub>in</sub>≈A<sub>sin</sub>=1.507425 V

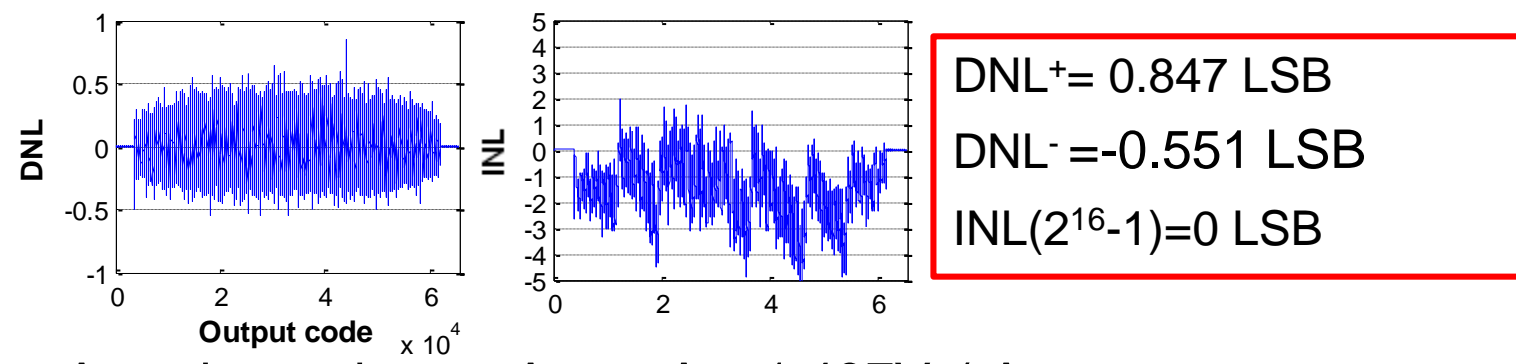

 $\blacklozenge$  A<sub>sin</sub> mismatches to A<sub>in</sub>  $\Rightarrow$  A<sub>in</sub>=1.497V  $\neq$  A<sub>sin</sub>

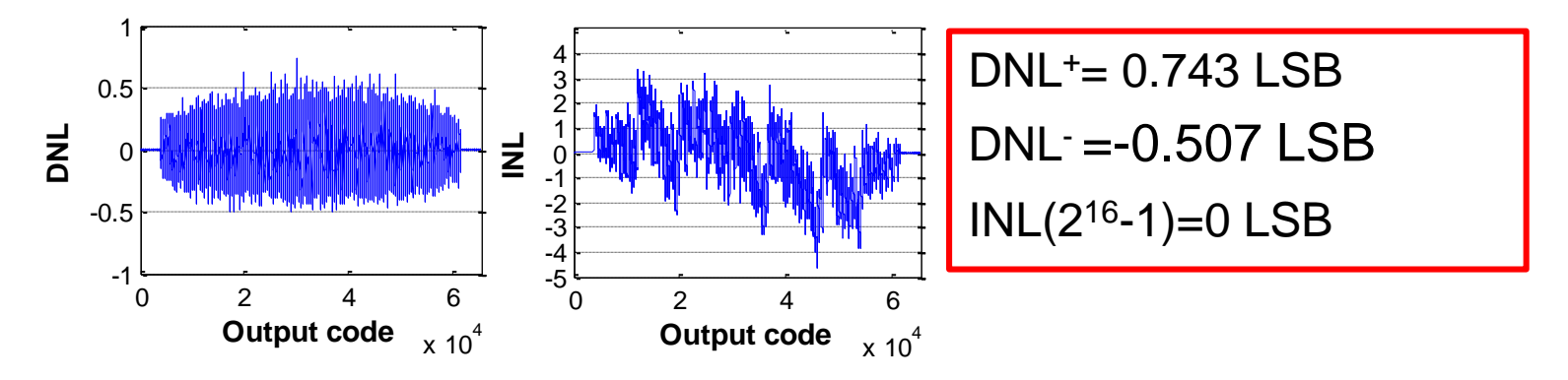

 $\rightarrow$  Adopting this method, A<sub>sin</sub> mustn't be equal to A<sub>in</sub>

Prof. Tai-Haur Kuo, EE, NCKU, Tainan City, Taiwan 13-37 **Prof. Tai-Haur Kuo, EE, NCKU**, Tainan City, Taiwan 13-37

#### Comparison of Static Performance

⚫ Measured data

 $\mathsf{A}_{\mathsf{clock}}$ =1.65 $\mathsf{V}_{\mathsf{p}\text{-}\mathsf{p}},\, \mathsf{f}_{\mathsf{clock}}$ =80MHz,  $\mathsf{A}_{\mathsf{in}}$ =3.03 $\mathsf{V}_{\mathsf{p}\text{-}\mathsf{p}},\, \mathsf{f}_{\mathsf{in}}$ =5MHz using 5M-BPF,  $N_t = 2^{24}$ Conditions

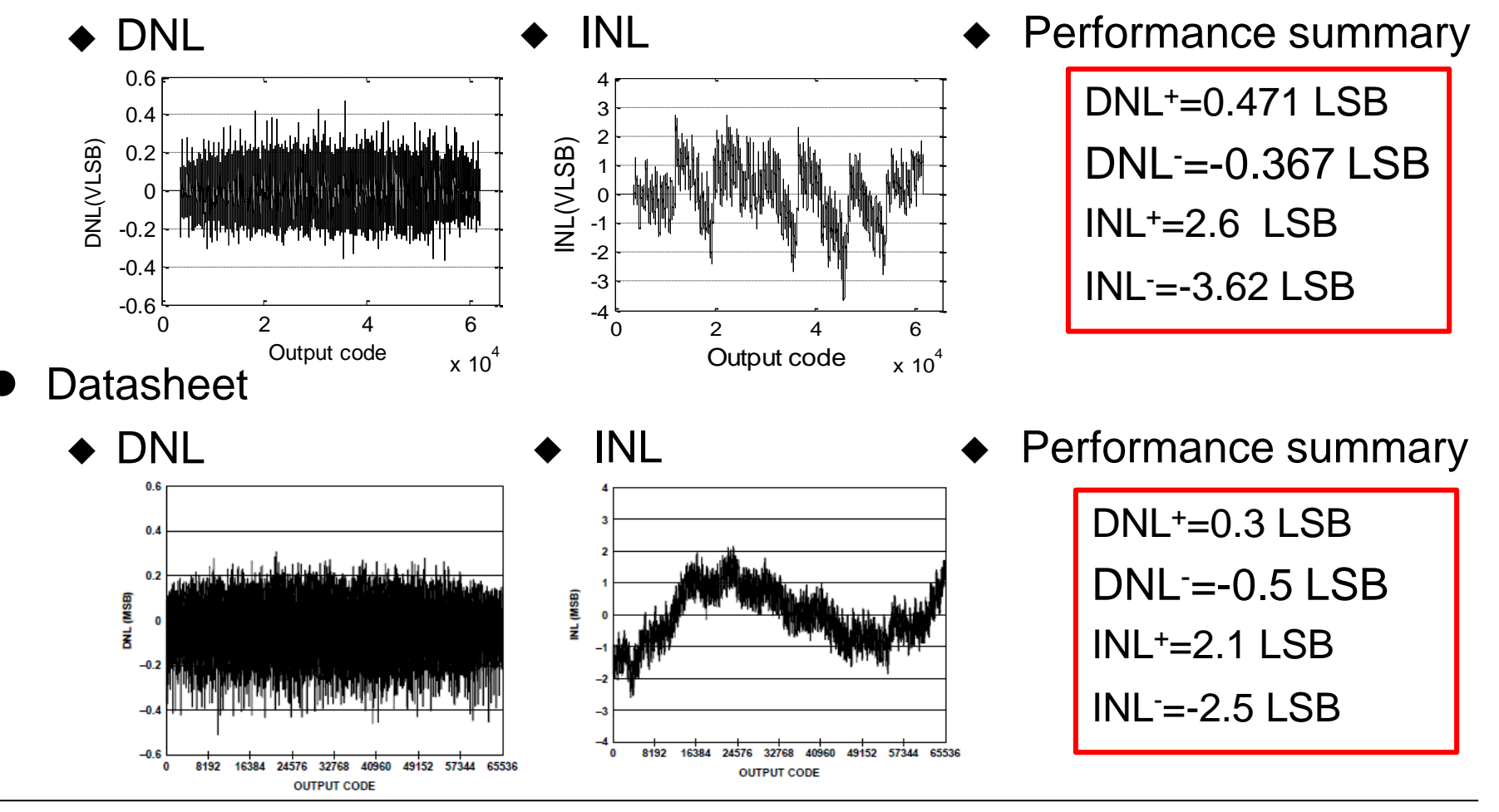

Prof. Tai-Haur Kuo, EE, NCKU, Tainan City, Taiwan 13-38 **Prof. Tai-Haur Kuo, EE, NCKU**, Tainan City, Taiwan 13-38

## **Outline**

- ⚫ Introduction of ADC
- Static testing
- Dynamic testing
- ⚫ Measurement example
- ⚫ Reference

#### Reference

- [1] Doernberg, H. S. Lee, D. A. Hodges, "Full-Speed testing of A/D converters,"*IEEE J. Solid State Circuits*, vol. SC-19, pp820-827, Dec.1984
- [2] Walt Kester, *Analog-Digital Conversion*. Analog Devices, 2004, pp5.38 pp5.45
- [3] F. Wagdy and S. S. Awad, "Determining ADC effective number of bits via histogram testing," *IEEE Trans. Instrument Meas.* , vol.40, no. 4,pp. 770 pp. 772, Aug. 1986
- [4] E. Linnenbrink, "Effective Bits : Is that all there is?," *IEEE Trans. Instrument Meas.*, vol. IM-33 , no. 3 ,pp. 184-187, Sep 1984.
- [5] MAX, "Fast accurate and complete ADC testing," *International Test Conference*, pp. 111-117, 1989
- [6] Jenq, P. B. Crosby, "Sinewave parameter estimation algorithm with application to waveform digitizer effective bits measurement," *IEEE Trans. Instrum. Meas.*, vol. 37, no. 4, pp.529-532, Dec. 1988
- [7] "IEEE Standard for Terminology and Test Methods for Analog-to-Digital Converters," *IEEE Std* 1241-2000,p.3

Prof. Tai-Haur Kuo, EE, NCKU, Tainan City, Taiwan 13-40 <br>
2023 <br>
2023

#### Reference

- [8] Maxim Integrated, tutorial 748(2002, Jul 22). *The ABCs of ADCs: Understanding How ADC Errors Affect System Performance* [9] *Analog-Digital Conversion,* Walt Kester, Analog Devices, Inc., 2005 , pp. 5.27-5.50
- [10] Analog Device, tutorial MT-010(2009). *The Importance of Data Converter Static Specifications—Don't Lose Sight of the Basics!*
- [11] Maxim Integrated, tutorial 2085(2003, Jun 18). *Histogram Testing Determines DNL and INL Errors* [Online]. Available:

http://www.maximintegrated.com/app-notes/index.mvp/id/2085

- [12] "Dynamic Performance Testing of A to D Converters," Product Note 5180A-2., Hewlett Packard.
- [13] G. Chiorboli, "Sub-Picosecond Aperture-Uncertainty Measurement," *IEEE Trans. Instrum. Meas.*, vol.51, pp. 1039-1044, Oct. 2002